# **RTK**

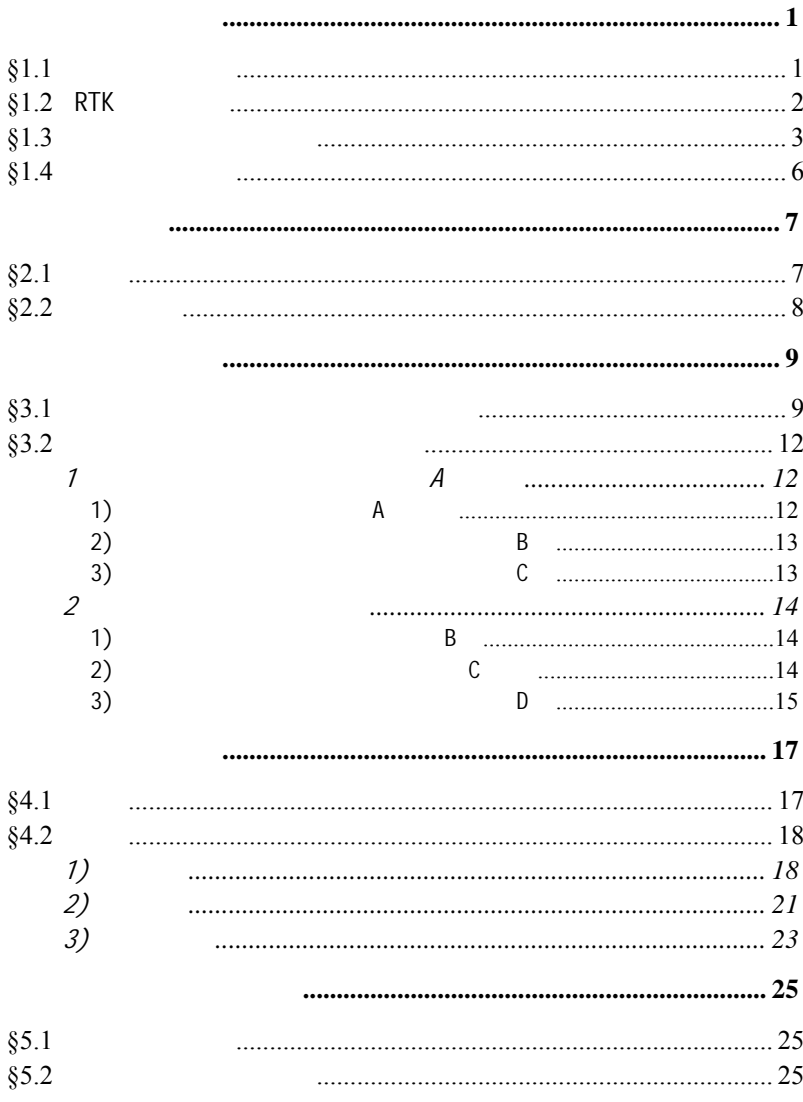

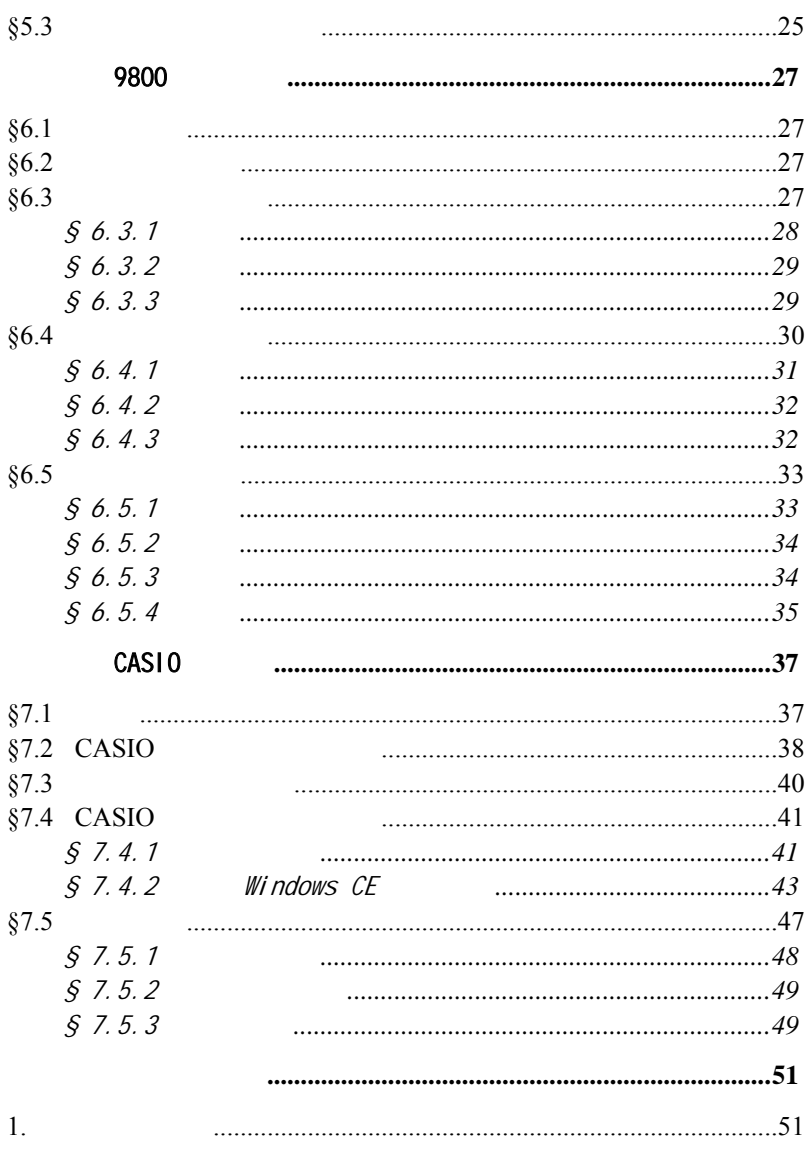

 $\rm II$ 

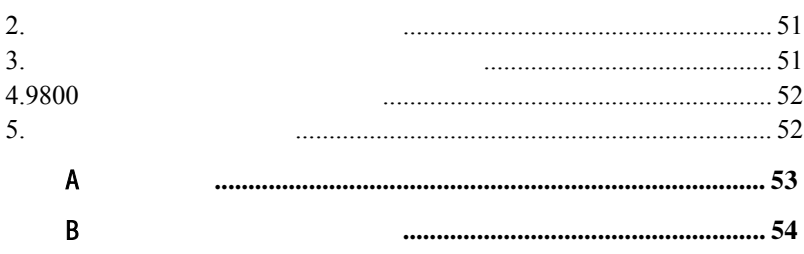

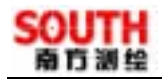

RTK Wince

#### § 1.1

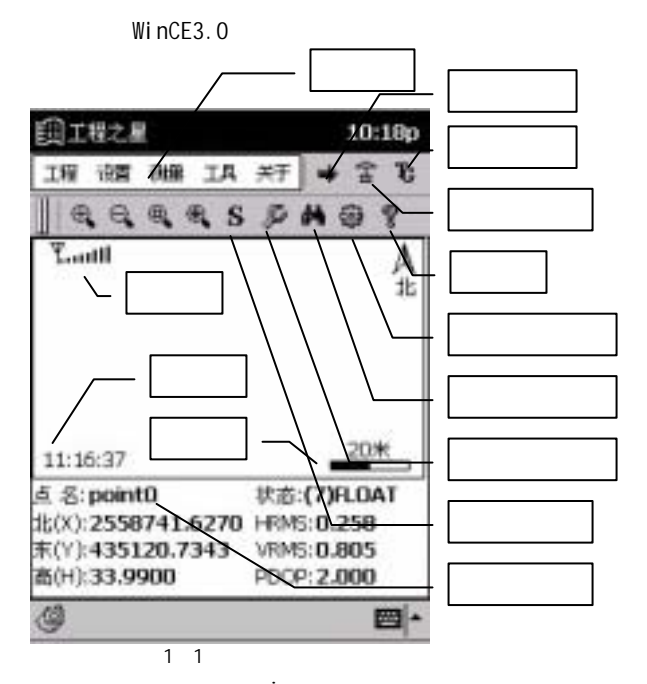

 $\frac{1}{\sqrt{2\pi}}$  $[$  and  $]$  and  $]$  and  $[$  and  $]$  and  $[$  and  $]$  and  $[$   $]$  and  $[$   $]$  and  $[$   $]$  and  $[$   $]$  and  $[$   $]$  and  $[$   $]$  and  $[$   $]$  and  $[$   $]$  and  $[$   $]$  and  $[$   $]$  and  $[$   $]$  and  $[$   $]$  and  $[$   $]$  and  $[$   $]$  a  $*.\overline{\text{ini}}$  $2$ 

 $1)$ 

RTK

分别是测量的成果文件和各种参数设置文件,如\*.dat \*.cot \*.rtk

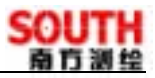

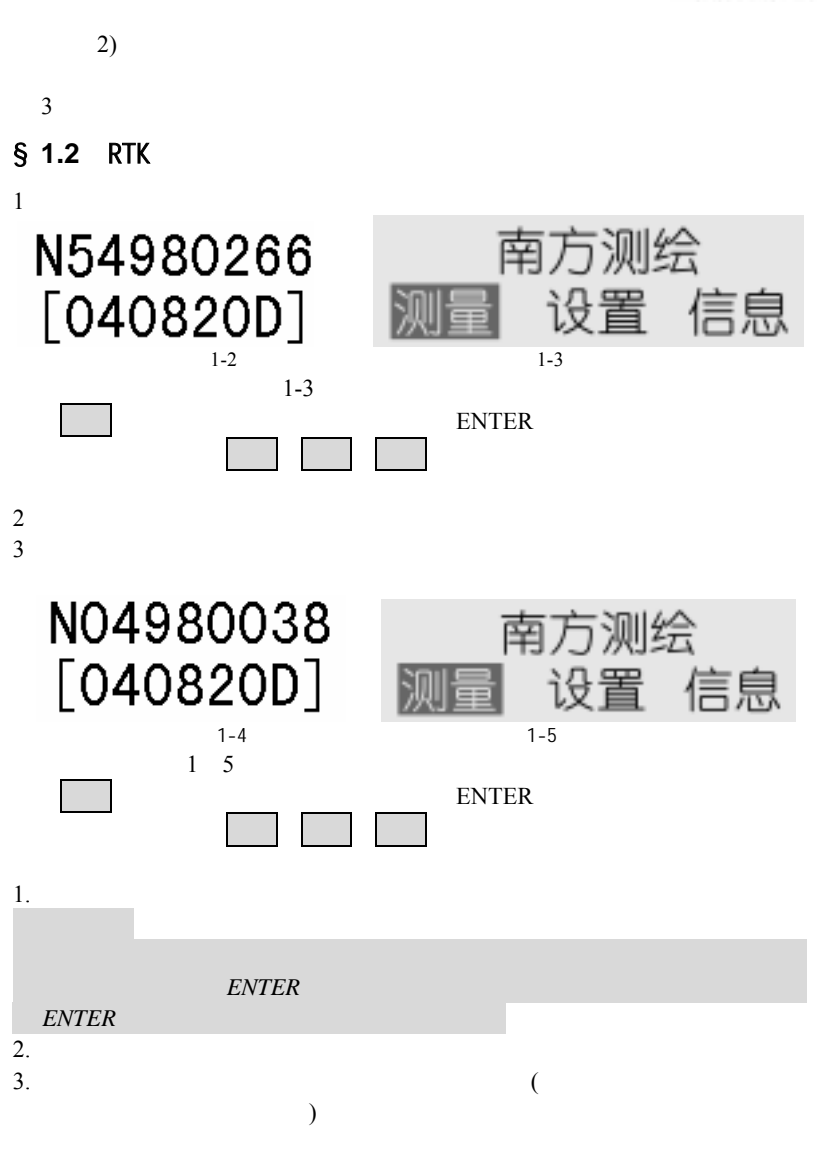

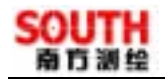

 $5.$ 

) and  $\lambda$ 

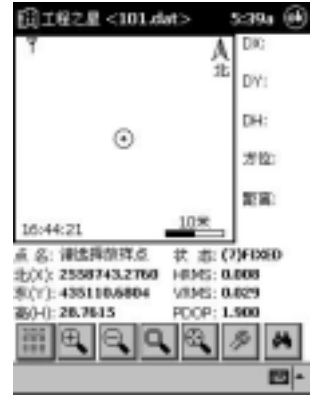

 $1 - 6$ 

§ 1.3

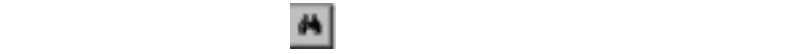

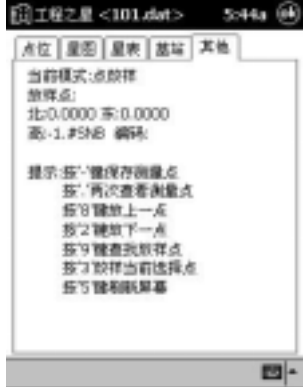

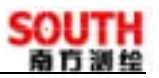

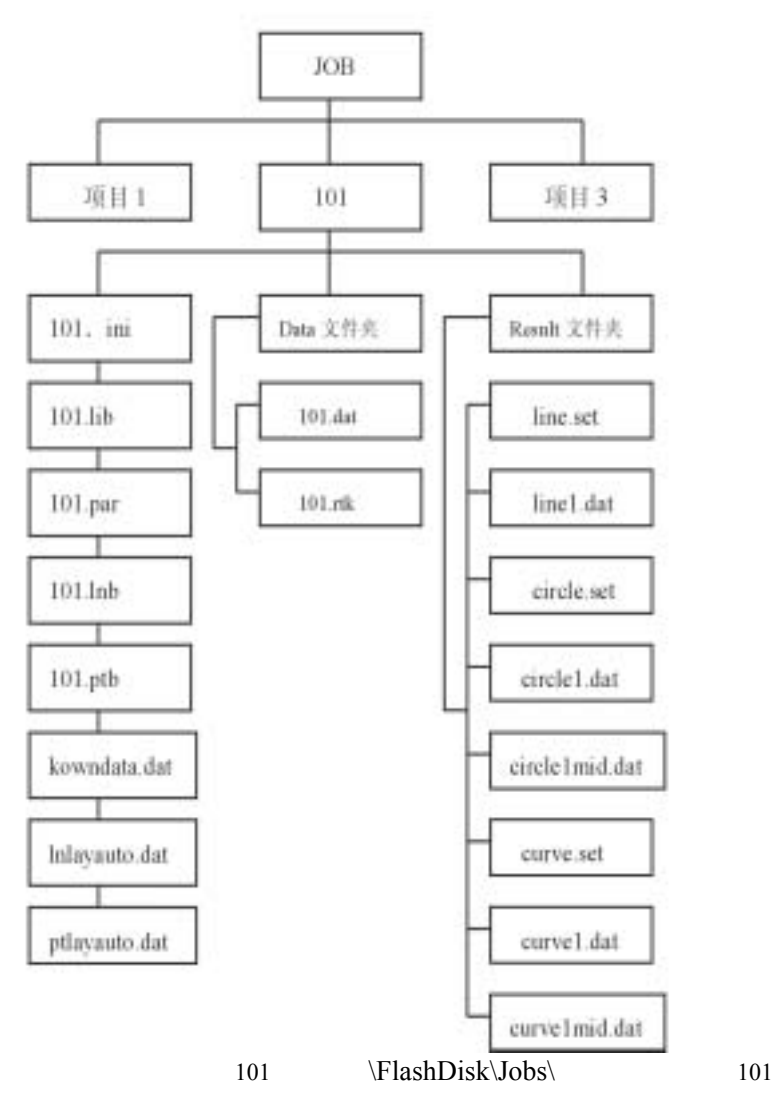

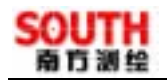

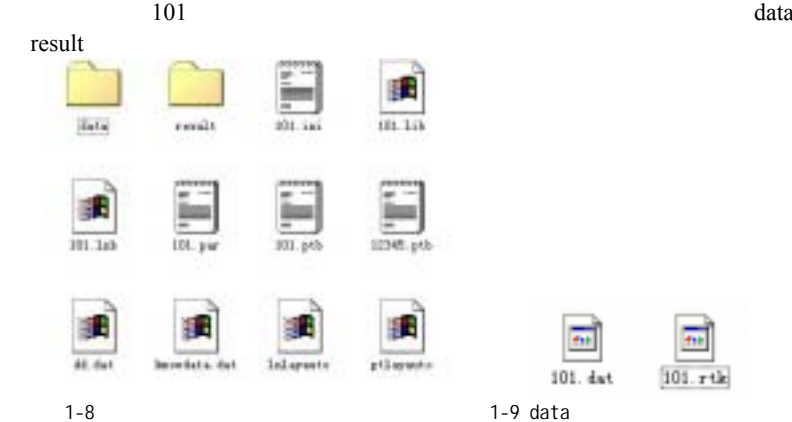

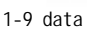

101.Ini 101.par ptlayauto lnlayauto kowndata.dat  $101$ .lib  $101.lnb$  $101.$ ptb data  $101$ .dat x y h  $101.$ rtk  $WGS - 84$ rindal del ÷л w strolatetak dat Darry, set currul, sut d.daws  $line1$ . der orvilatett-Line net

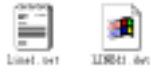

1-10 result

result 1-10

line.set

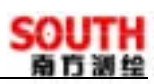

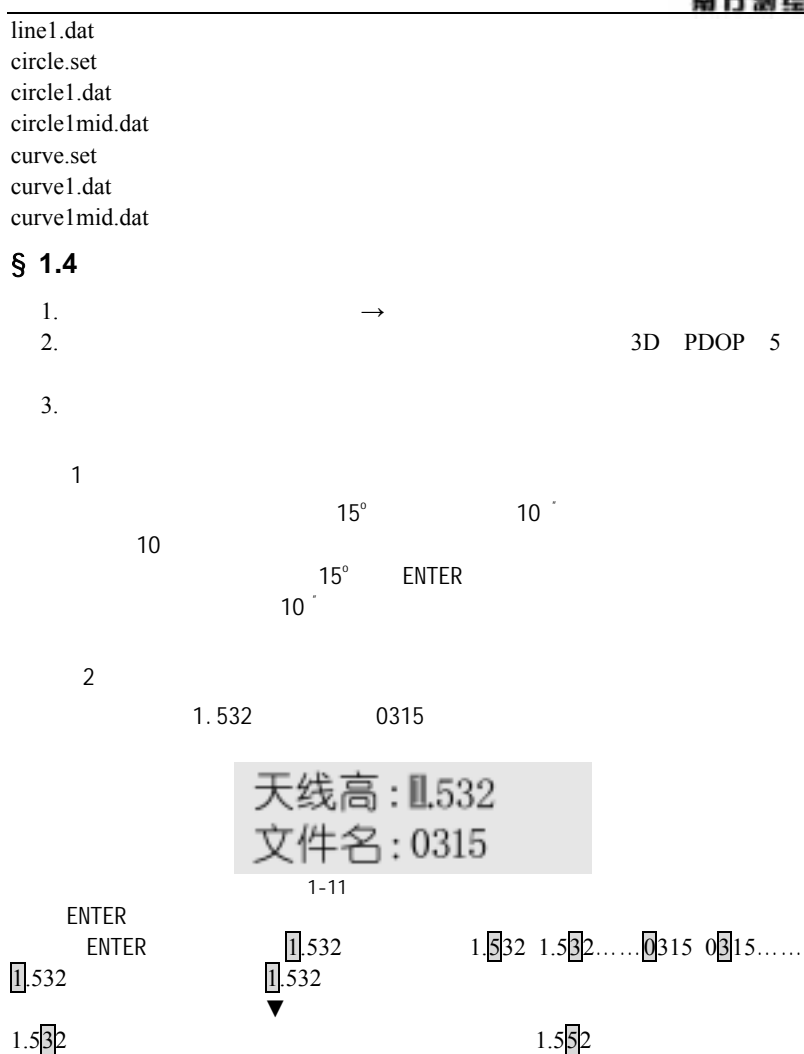

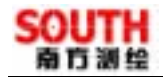

#### §**2.1** 操作

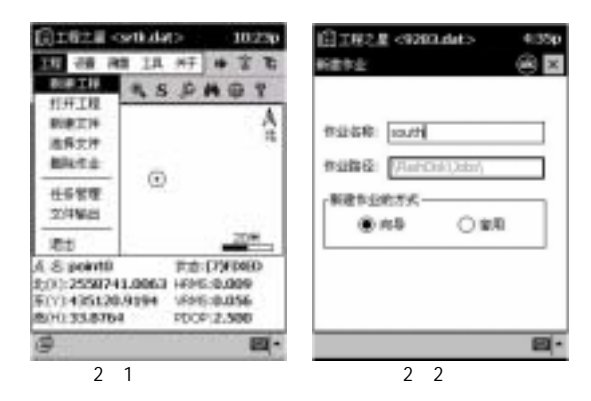

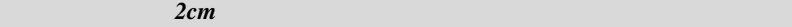

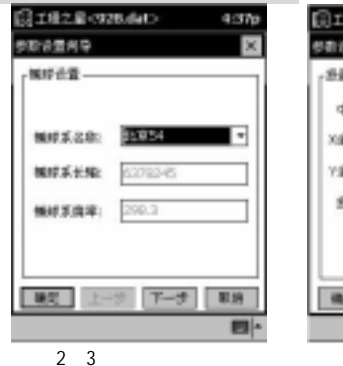

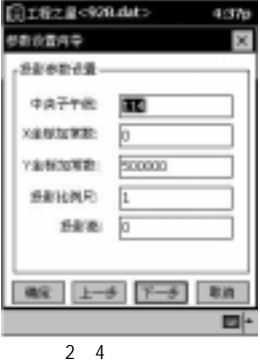

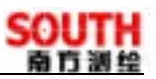

# §**2.2** 设置参数

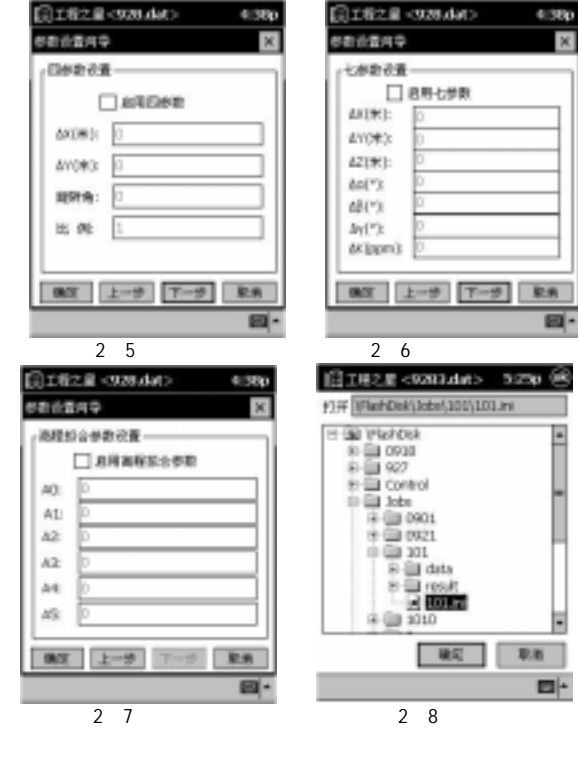

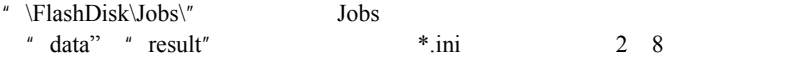

101

# 南方湖坞

§**3.1** 方法一:控制点坐标库求校正参数

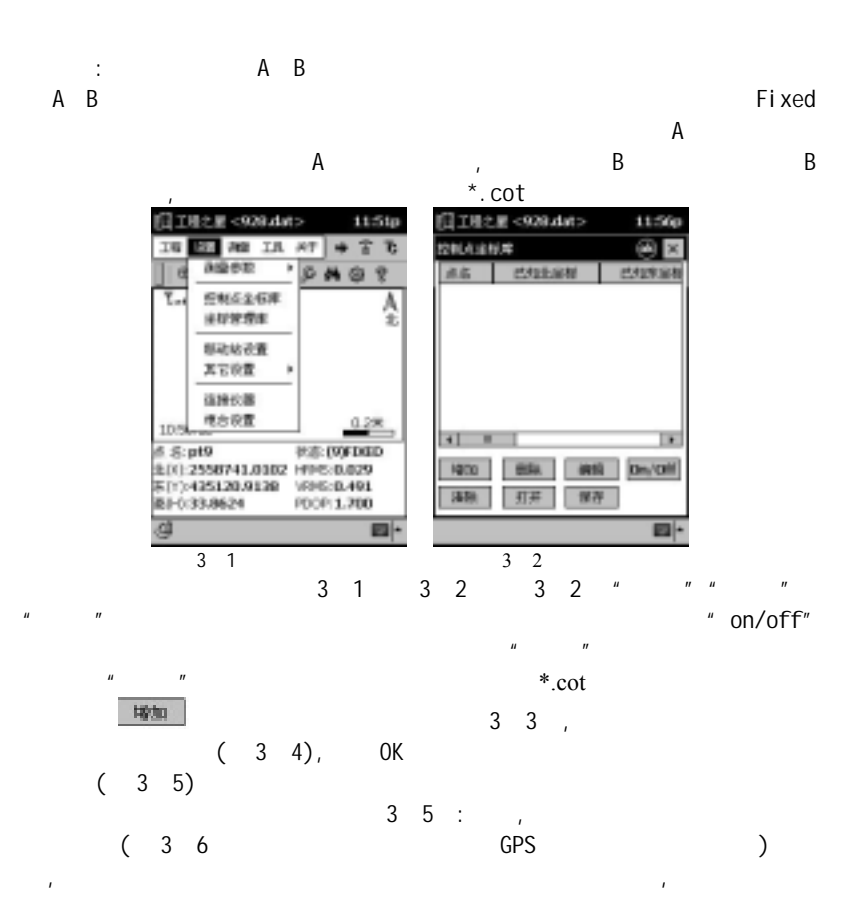

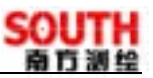

4:54p

48

a

4ź

娃

d

Œ.

15,

48 生

竝

**JAN** 

取消 画

m. **M** 

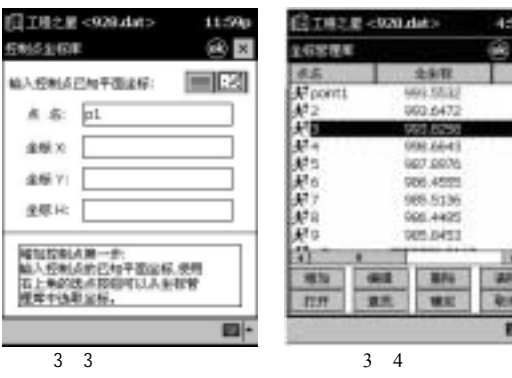

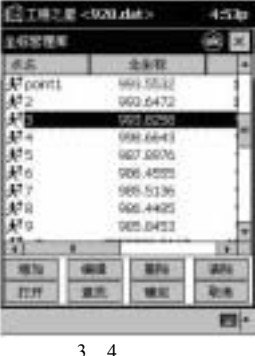

 $\frac{2}{3}$ 

 $H = \frac{H}{\sqrt{R}}$ 

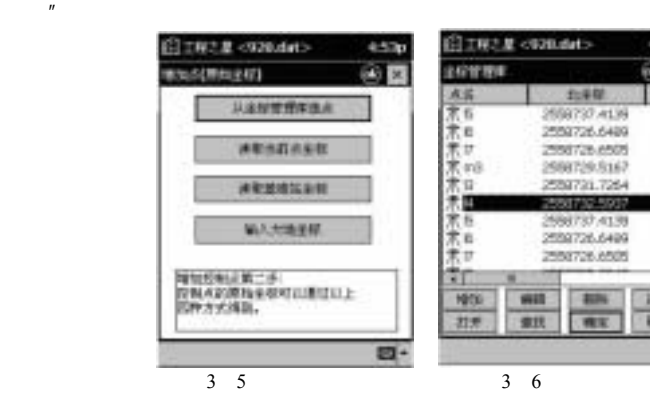

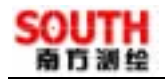

\*.rtk( $3$  10,

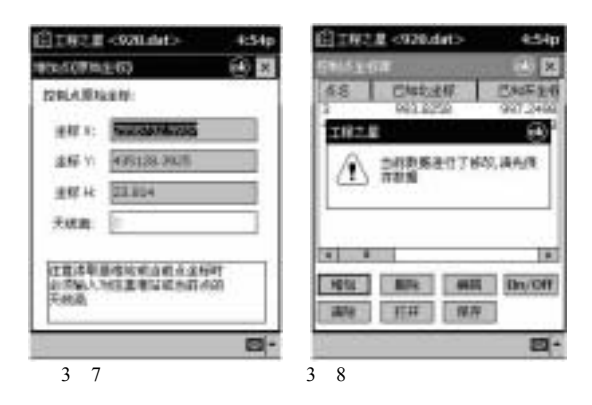

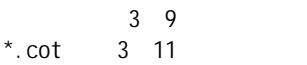

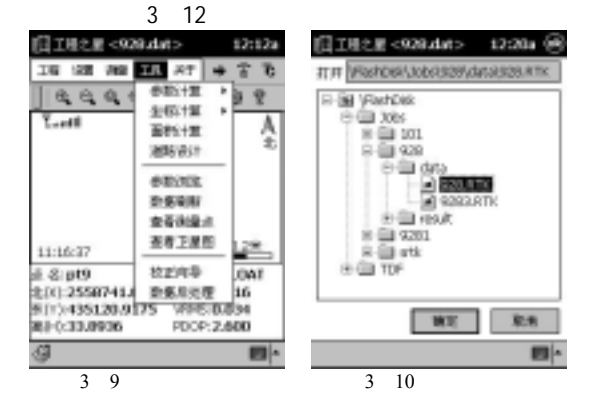

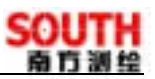

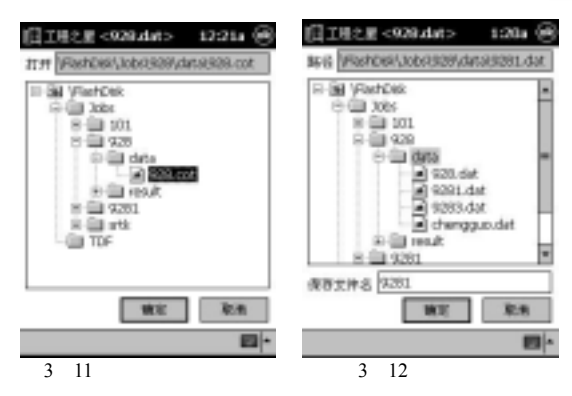

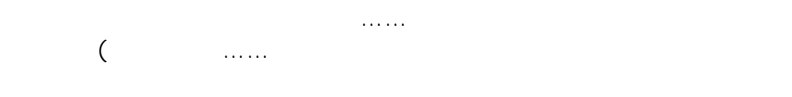

§**3.2** 方法二:校正向导求校正参数

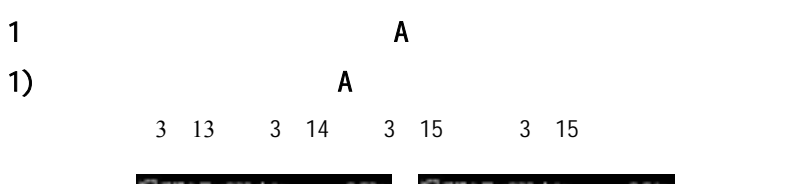

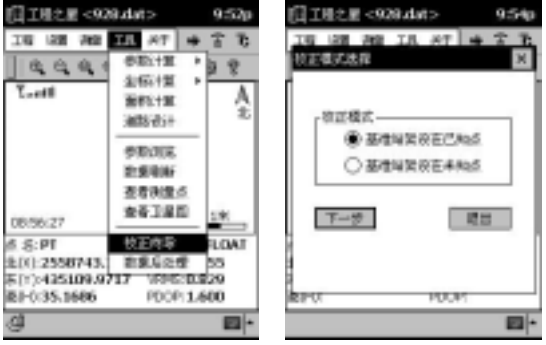

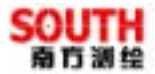

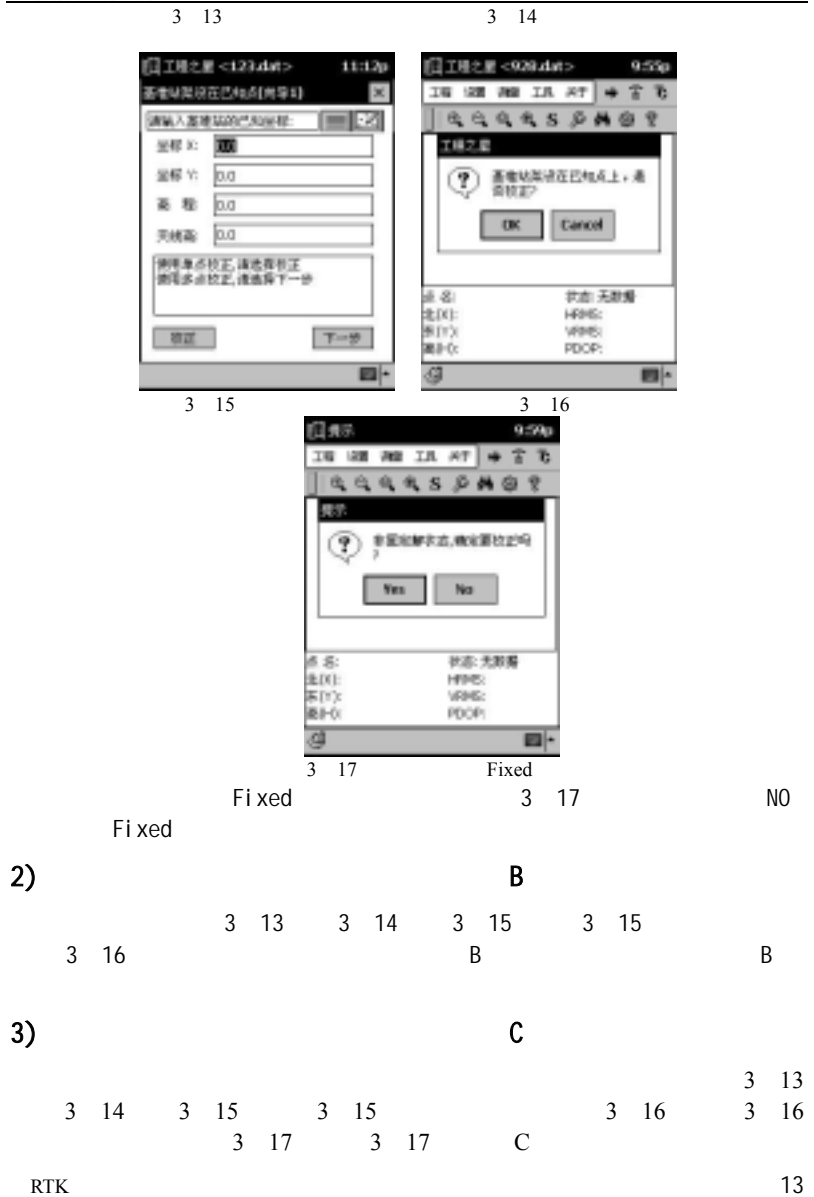

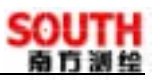

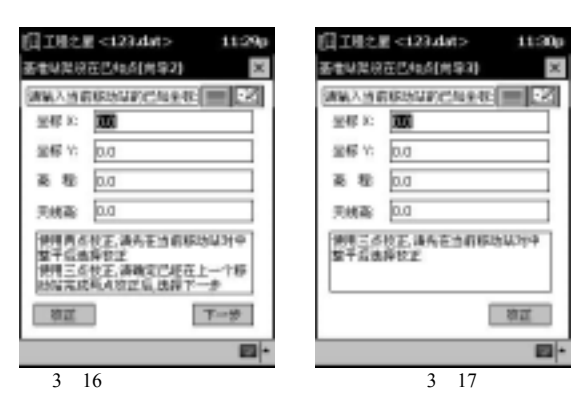

2.  $\blacksquare$ 

1) and B

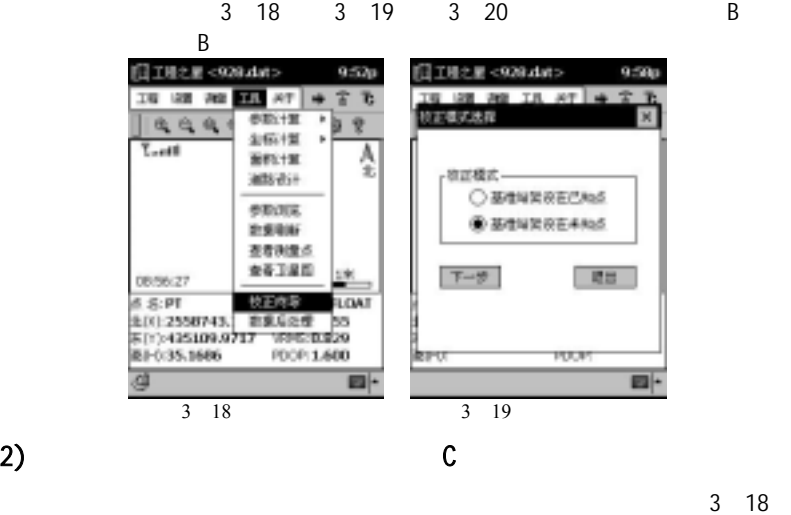

3 19 3 20 3 20 3 21

 $\sim$  3 22

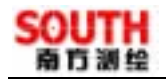

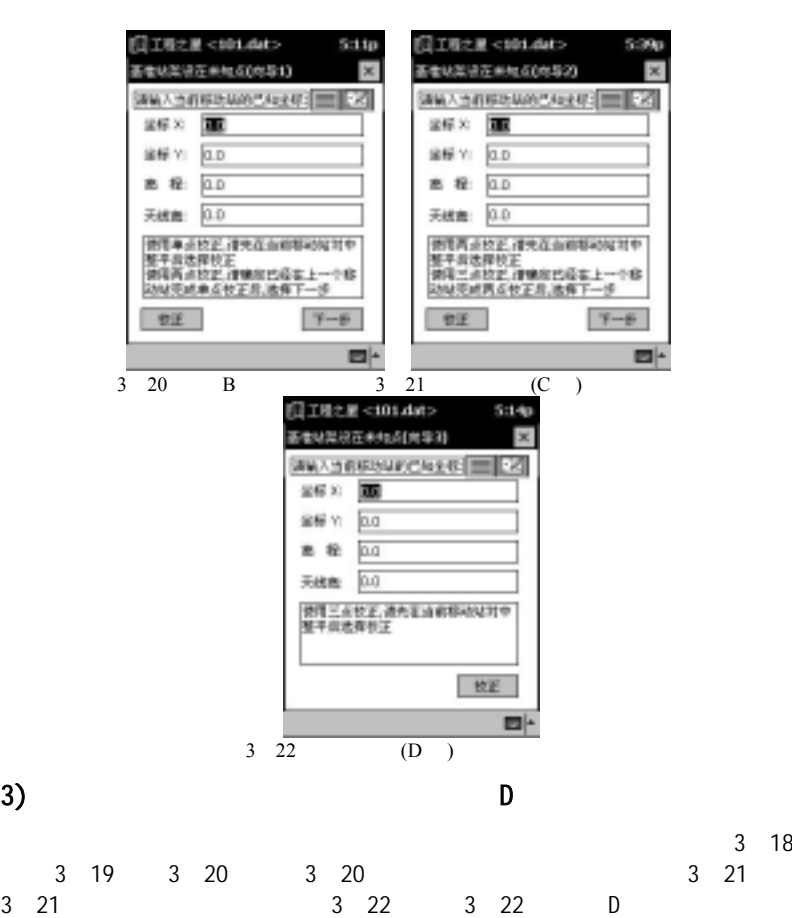

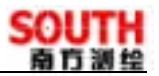

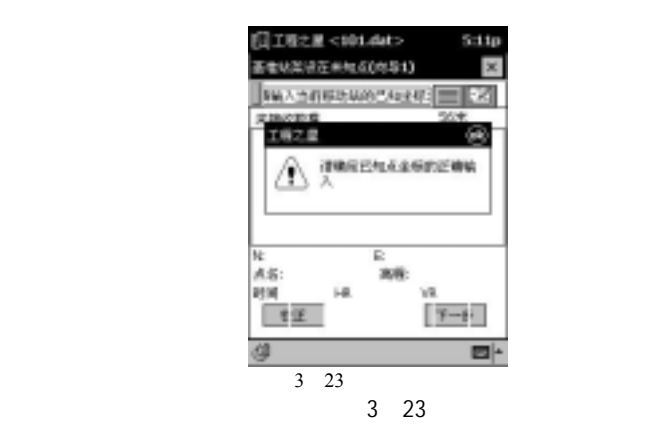

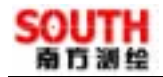

#### §**4.1** 测量

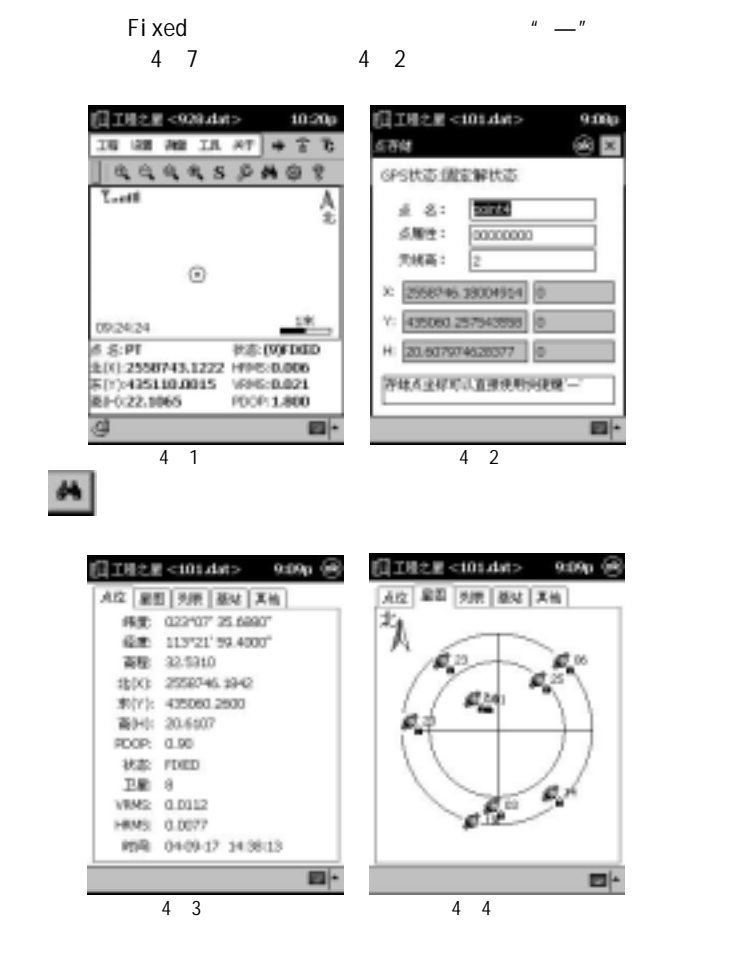

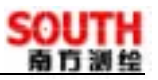

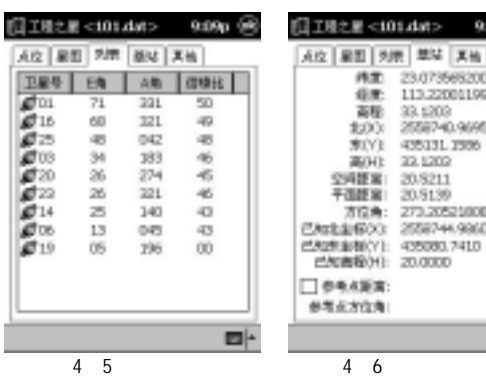

图 IN:2星<101.dat> 9:09p @ Altz | 展图 | 外表 | 葉琴 | 真他 **M.T.** 23/0735652000 信用: 113.2200119004 高級 33,1202<br>1203: 25567-0.9695 #0H2 435131.1996 空间距离: 20/5211 干面距离 20.9139 方位角: 273.2052100090 巴加比金银(X): 2558744.9960 PSR2RUM(Y): 435080.7410 **已知市场**(H) 20,000 □参考点実施: 参考支方位角 ■

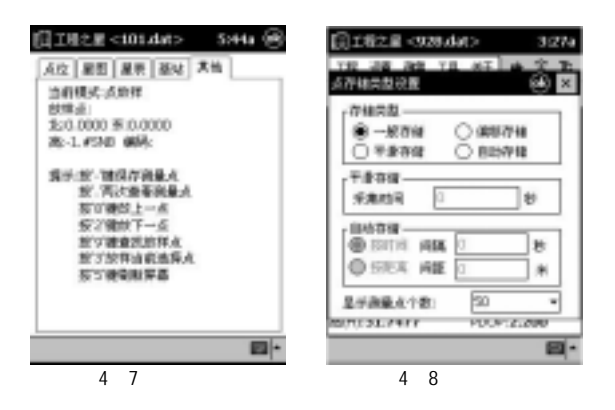

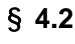

1)

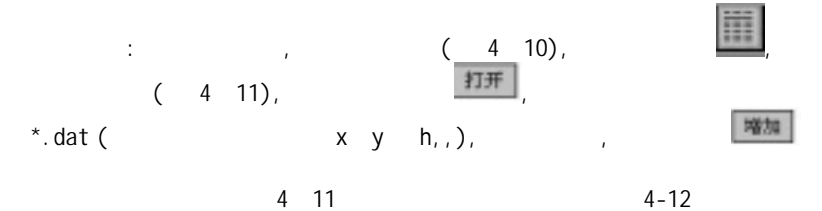

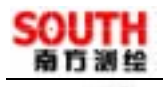

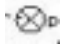

27.740m,

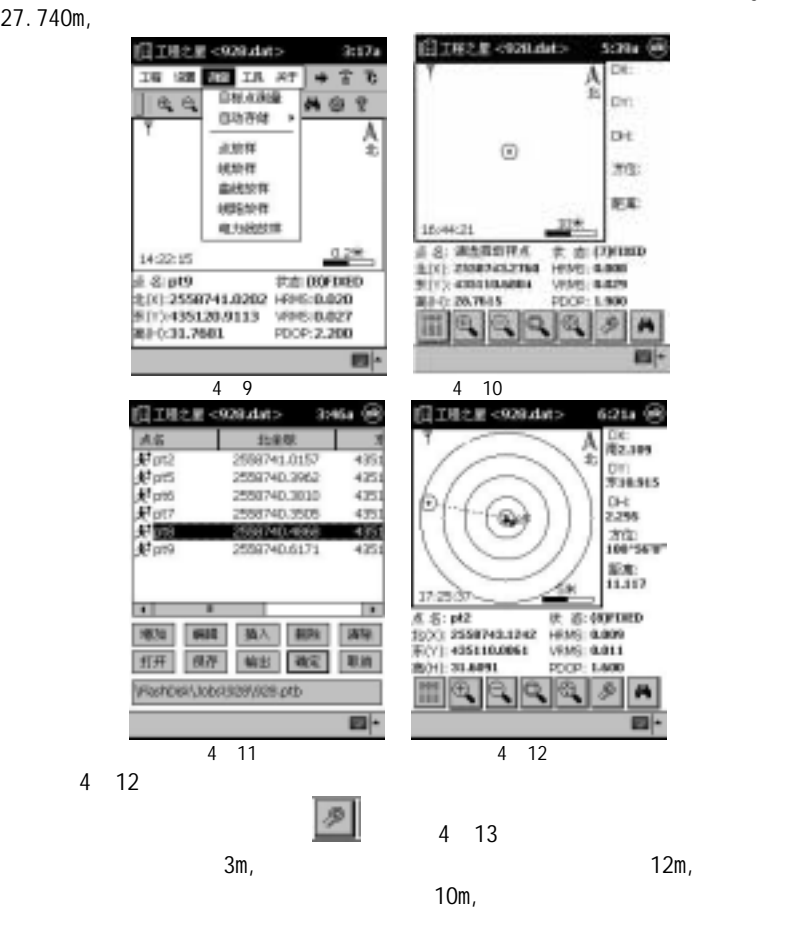

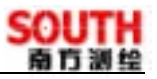

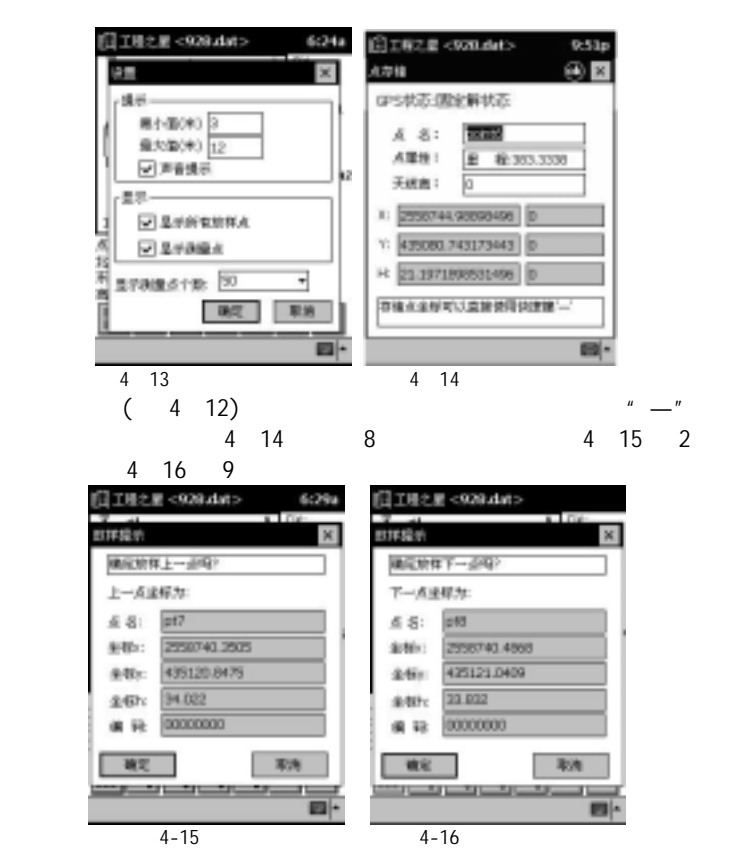

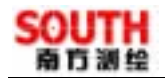

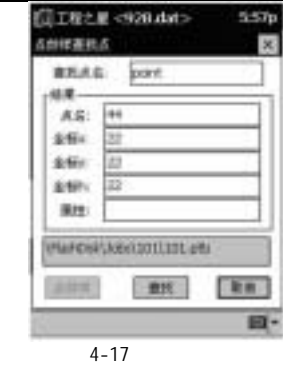

2)

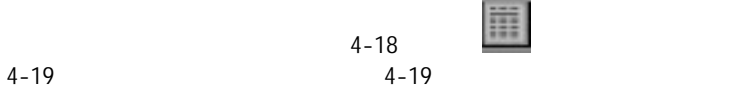

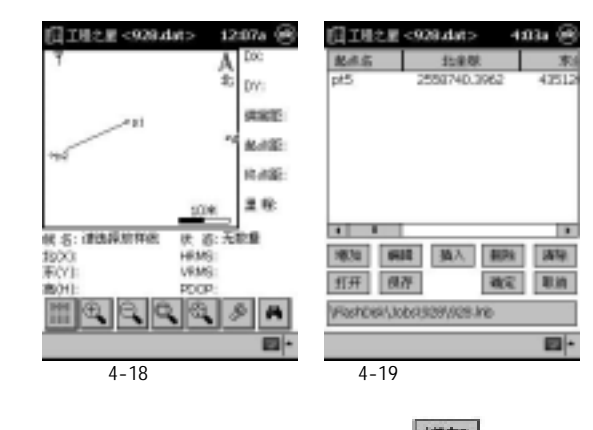

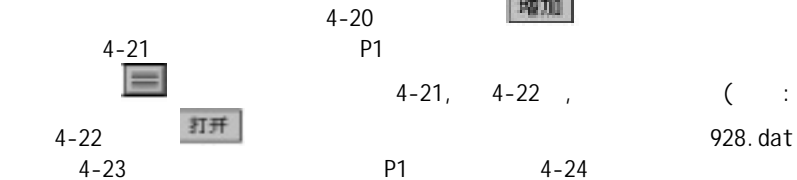

 $(4-19)$  ,  $(4-19)$ 

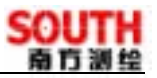

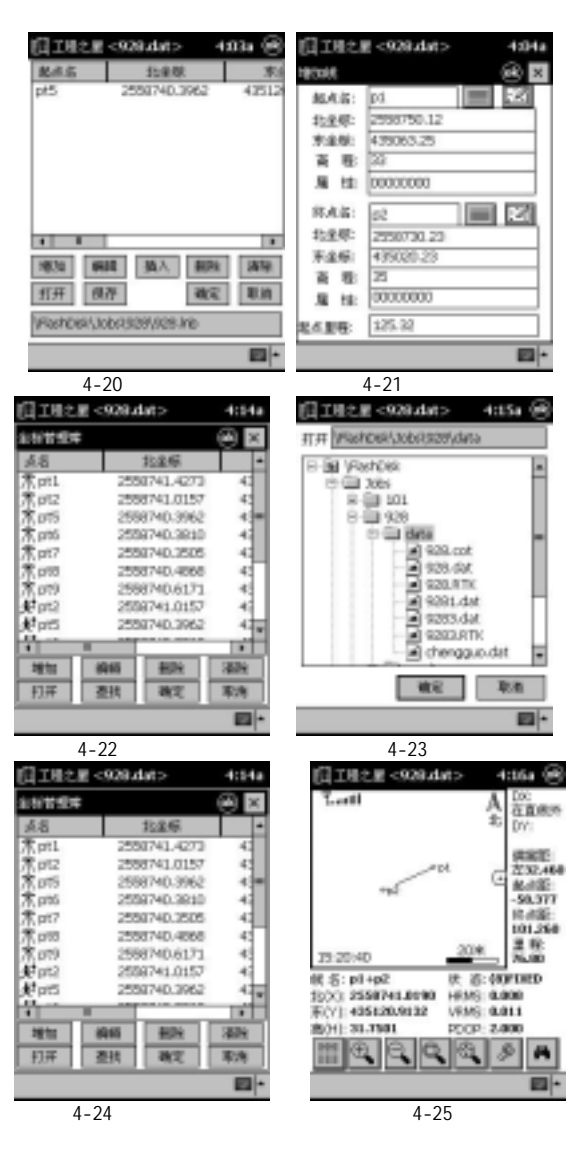

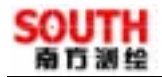

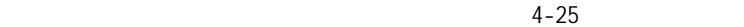

偏离距:  $\pm 32.460$ 

3)

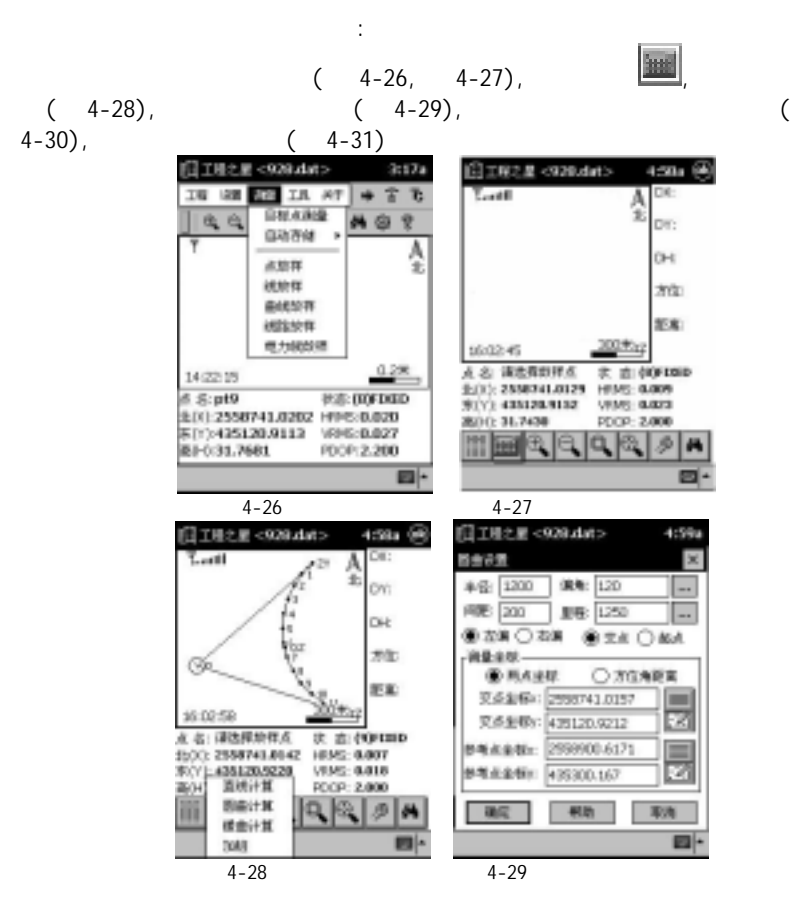

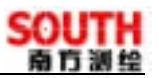

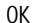

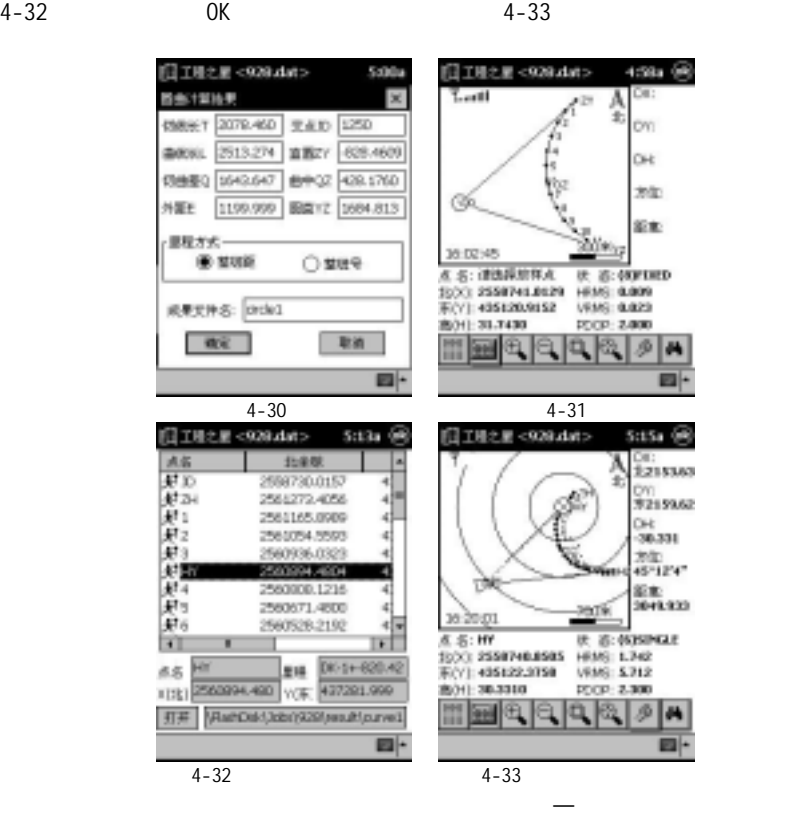

 $8 \hspace{1.5cm} 2 \hspace{1.5cm} 9$ 

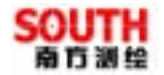

§ 5.1

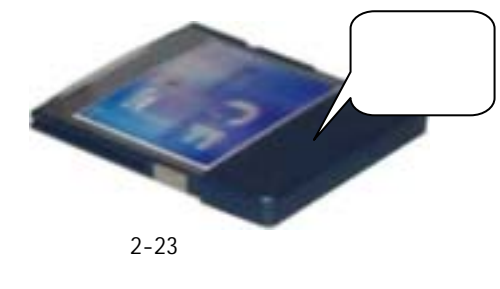

 $1$ , and  $1$ , and  $1$ , and  $1$  $\overline{2}$ 4  $5$ 

 $§ 5.2$ 

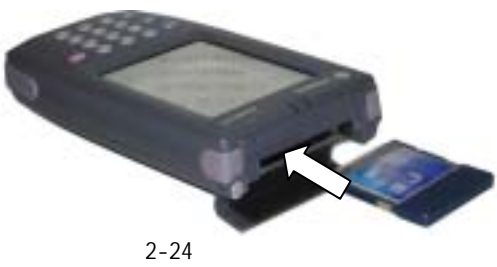

# $§ 5.3$

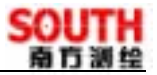

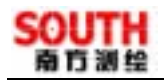

# 9800

9800 为分离式 RTK 仪器,一般一套为基准站+移动台配置。

§**6.1** 主机外形

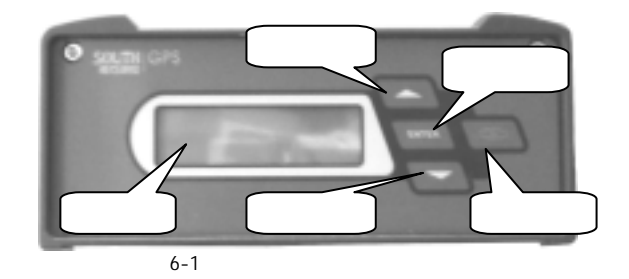

#### §**6.2** 动态菜单介绍

 $1.$  6-2

 $6 - 3$ 

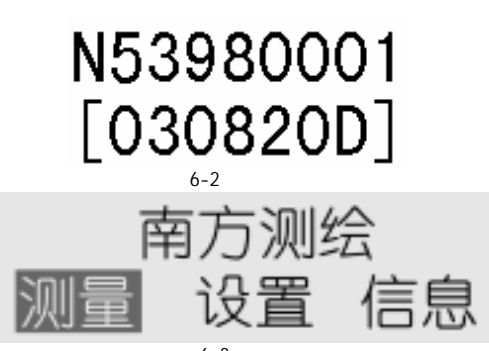

 $6 - 3$ 

#### §**6.3** 基准站菜单介绍

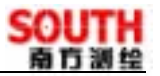

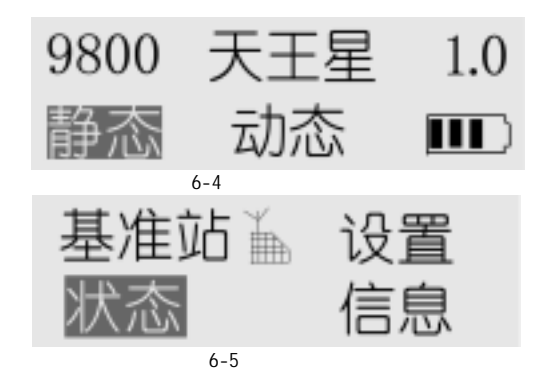

 $§ 6.3.1$ 

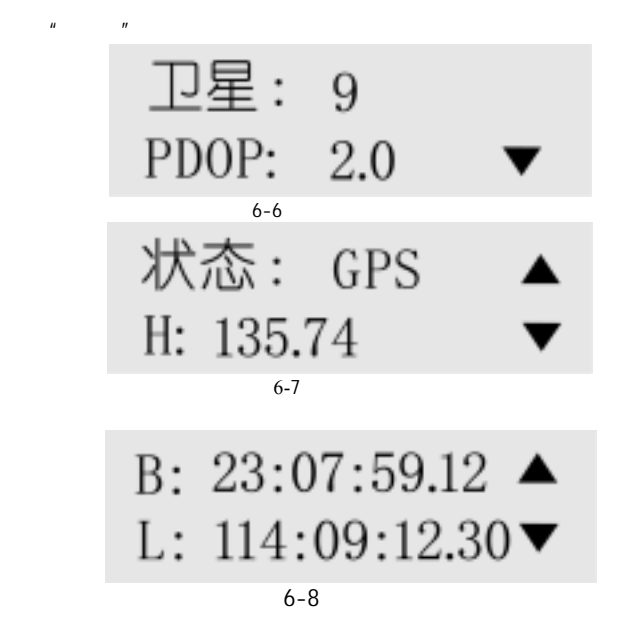

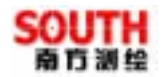

日期 04-02-17 ▲ 时刻 09:15:50  $6 - 9$ 

 $§ 6.3.2$ 

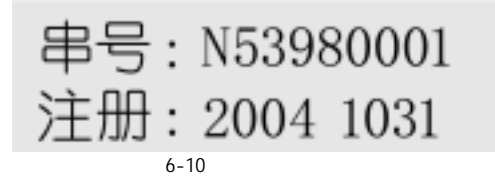

 $§ 6.3.3$ 

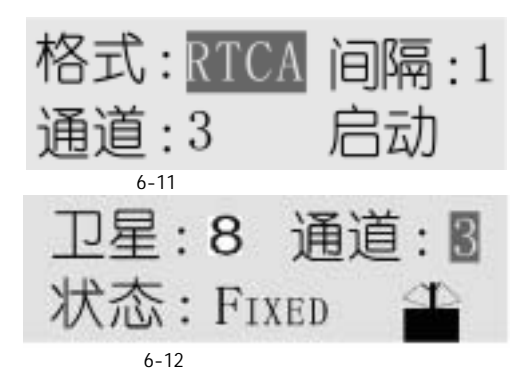

 $6-12$ 

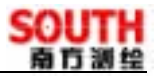

### § 6.4

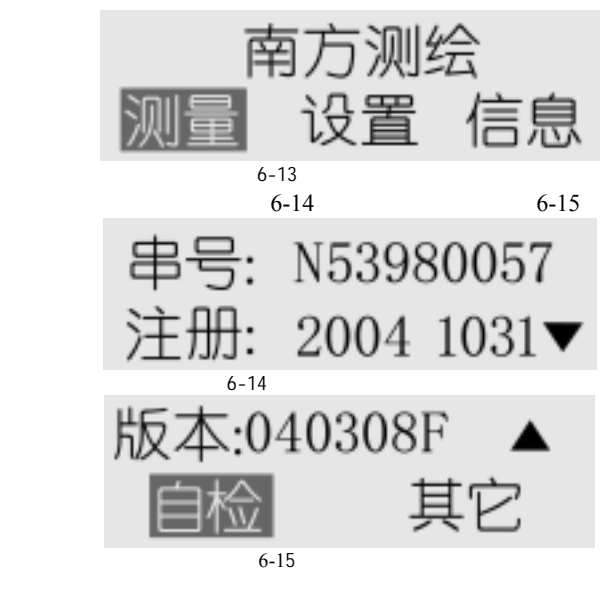

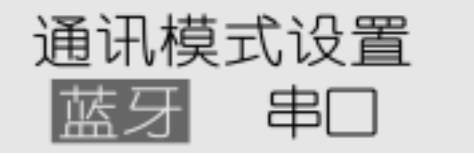

 $6 - 16$ 

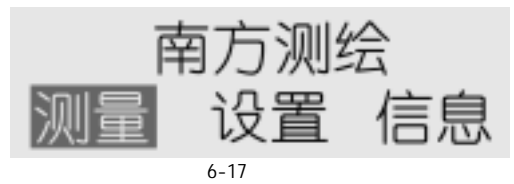

 $6 - 18$ 

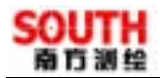

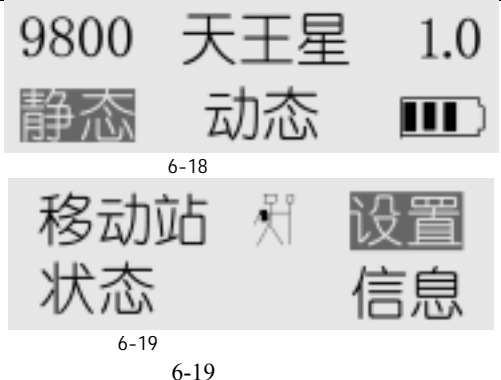

 $§ 6.4.1$ 

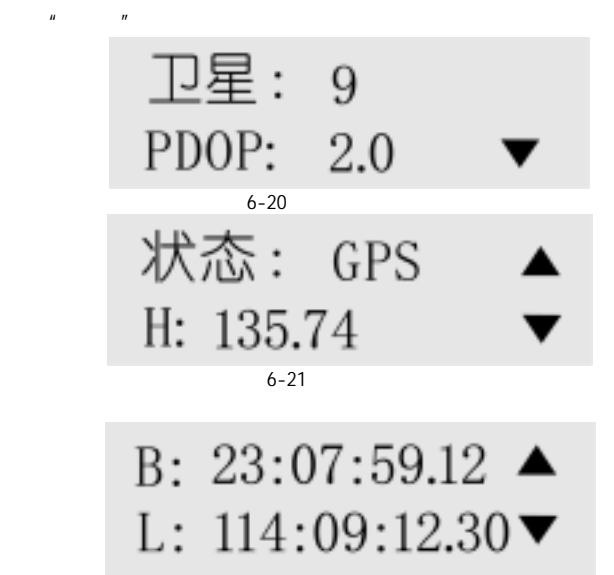

 $6 - 22$ 

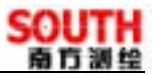

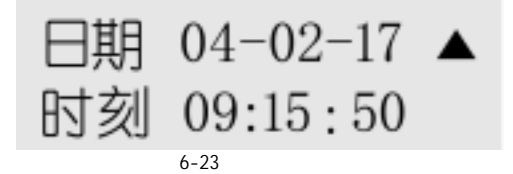

 $§ 6.4.2$ 

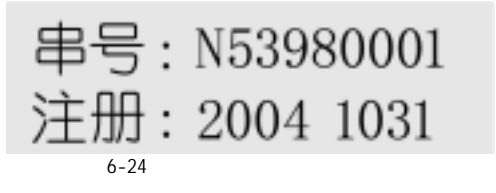

 $§ 6.4.3$ 

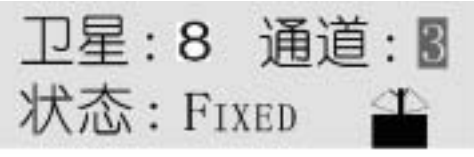

 $6 - 25$ 

 $\text{Fload}(\hspace{2em}$ 

Fixed

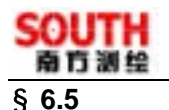

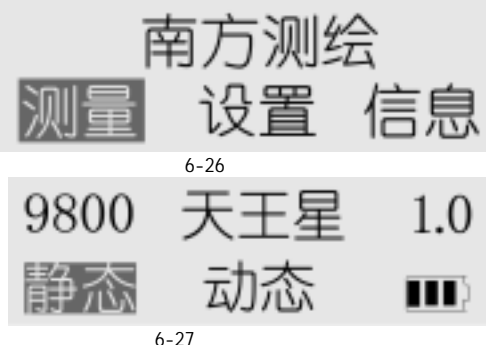

 $3 - 48$ 

 $3-47$ 

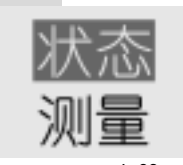

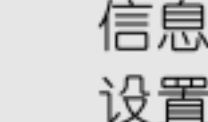

 $6 - 28$ 

 $§ 6.5.1$ 

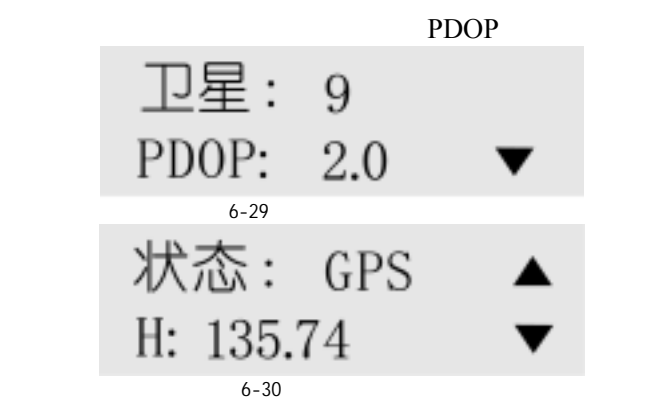

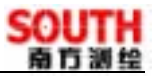

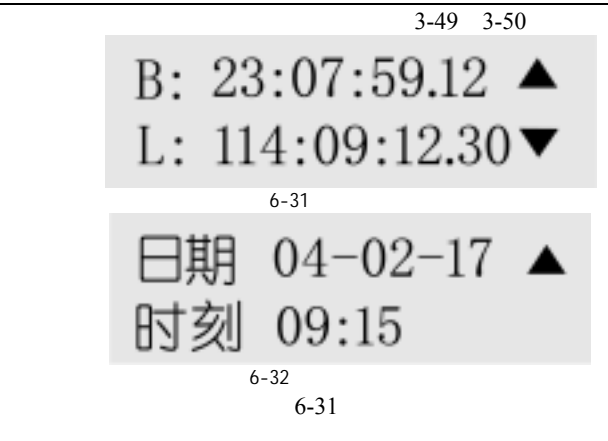

 $§ 6.5.2$ 

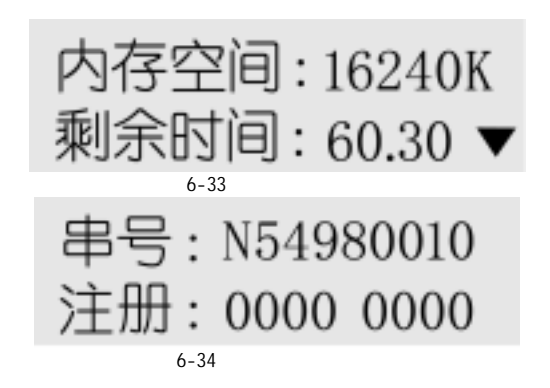

#### $6.5.3$

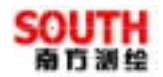

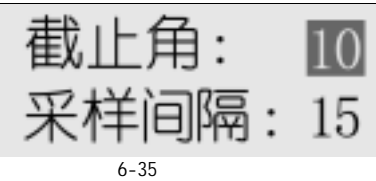

 $10<sup>1</sup>$ 

 $15^{\circ}$ 

 $10<sup>o</sup>$ 

 $15^\circ$  $15^{\circ}$  ENTER  $10^{\circ}$ 

**ENTER** 

 $§ 6.5.4$ 

 $3-56$ 

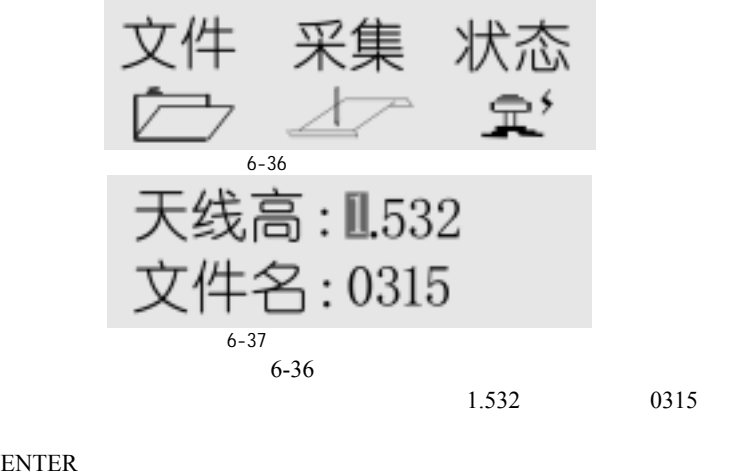

ENTER  $\begin{array}{ccc} \boxed{1.532} & 1.532 & 1.532 \ \boxed{1.532} & \boxed{1.532} \end{array}$  $0315...11.532$ 

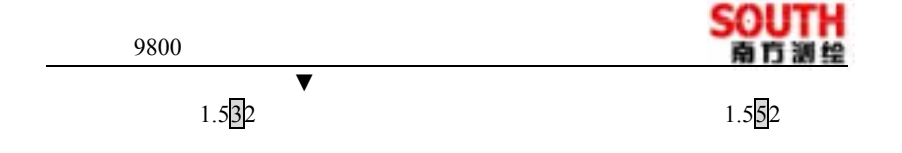

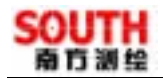

# CASI<sub>0</sub>

## §**7.1** 简 介

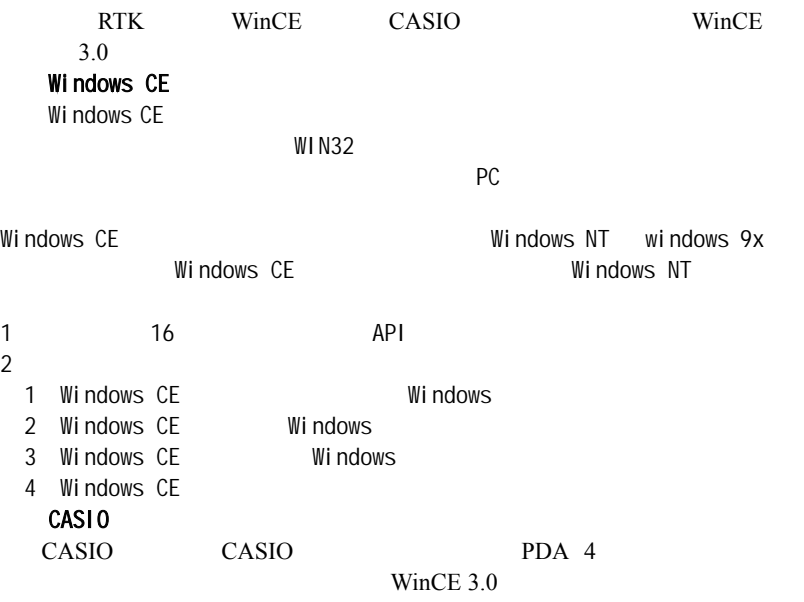

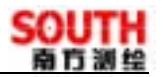

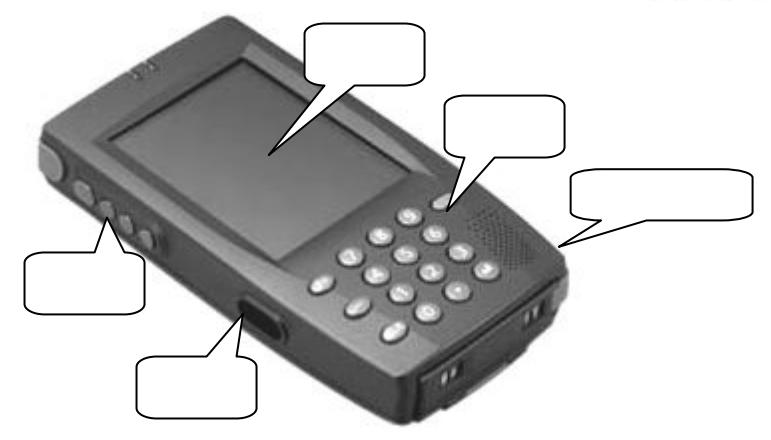

7-1 CASI0

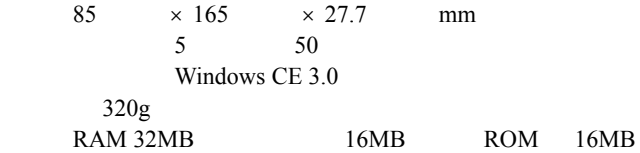

§ 7.2 CASIO

CASI<sub>0</sub>

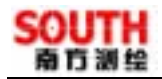

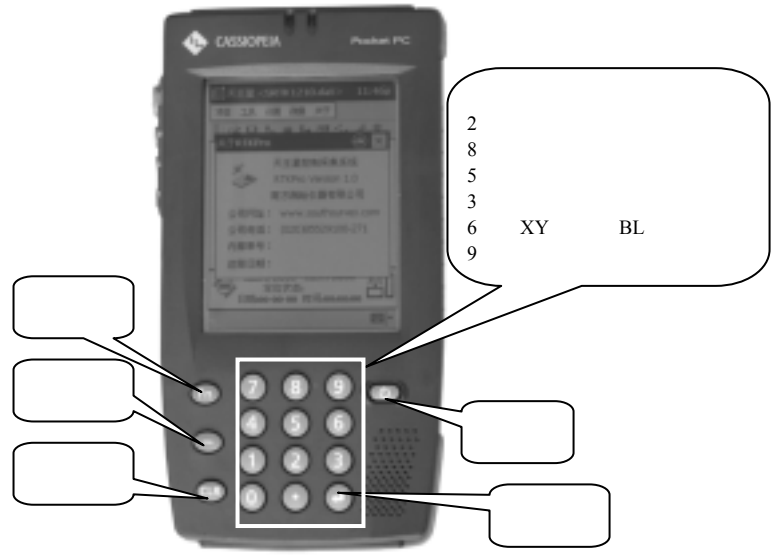

7-2 CASI0

- 2 8
- $8<sub>3</sub>$  $2\overline{a}$
- 卫星信息表中:8 向上翻页
- $\overline{2}$

 $5<sub>5</sub>$ 

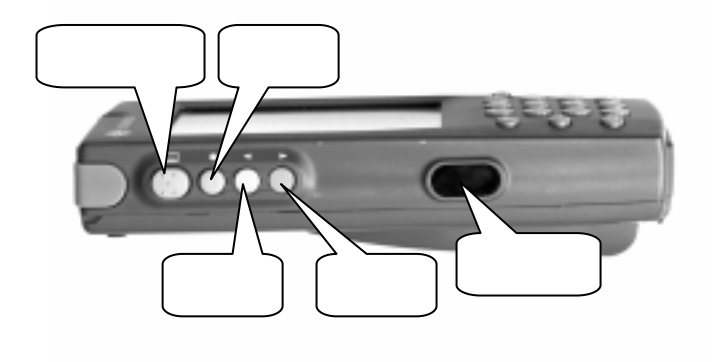

 $7-3$  CASIO

## §**7.3** 电池的安装与更换

 $\alpha$ SIO  $\alpha$ 

 $3V$ , CR2032

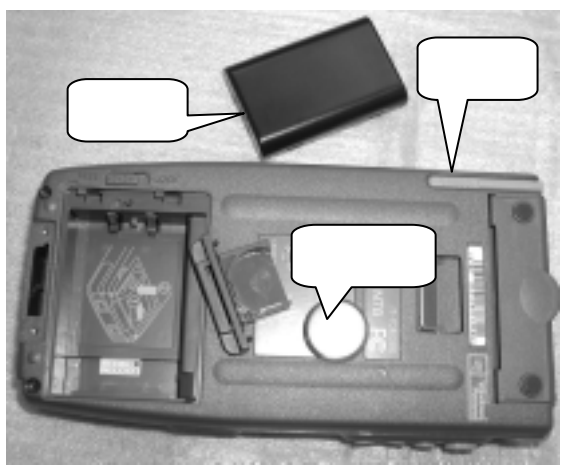

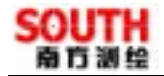

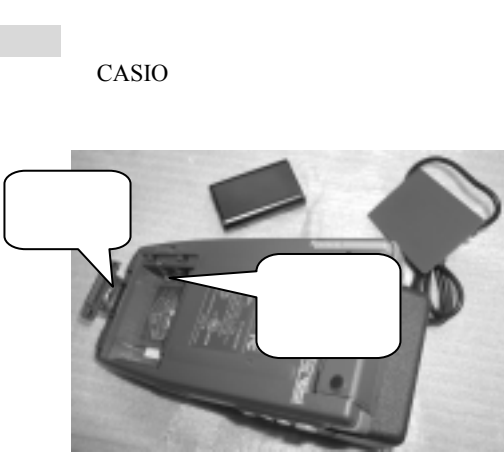

 $7 - 5$ 

- $§ 7.4$  **CASIO**
- $§ 7.4.1$

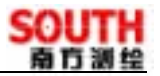

# welcome

Tap the screen to set up year Pocket PC.

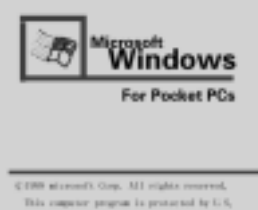

 $7-6$ 

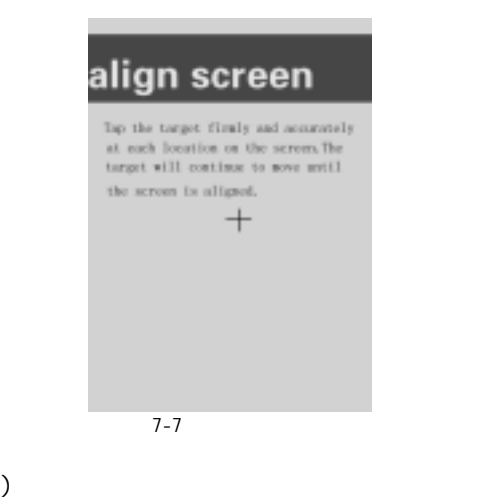

 $($ 

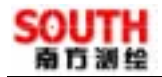

# align screen

Tap the target finaly and accurately at each location on the screen. The target will continue to move until the screen is aligned.

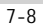

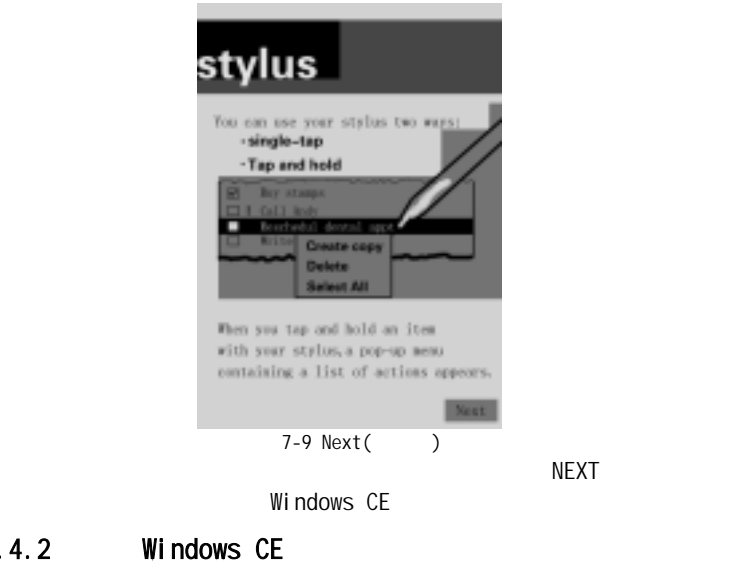

## $§ 7.4.2$  Windows CE

NEXT Windows CE

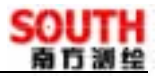

## pop–up menus

Use pop-up nesss to reschedule the following appointment:

Tap and hold the 9 A.m. dental appointment, and then tap out on the pop-up nexs.

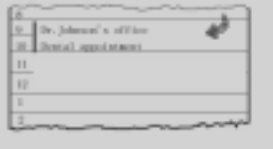

 $7-10$ 

 $9$ 

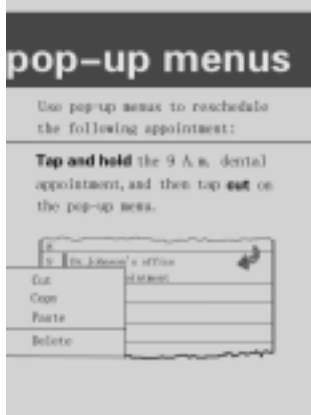

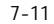

用光笔点击 cut 选项,将出现如下界面:

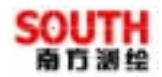

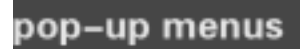

Ine pop-up nerms to reachedule the following oppointment:

Now Tap and hold (1) A.n. and then tap Paste the the pop-up. serio.

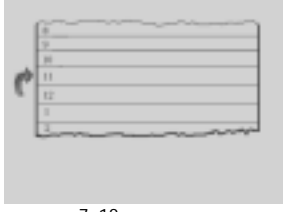

 $7 - 12$  $11$ 

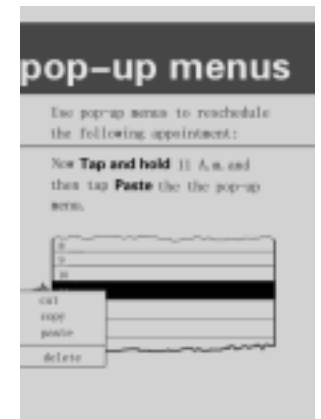

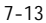

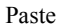

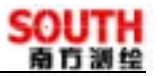

## pop–up menus

Congratulations! You have reschoduled the appointment uning pop-up nesos.

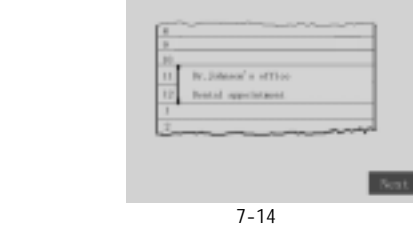

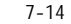

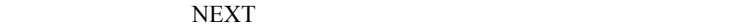

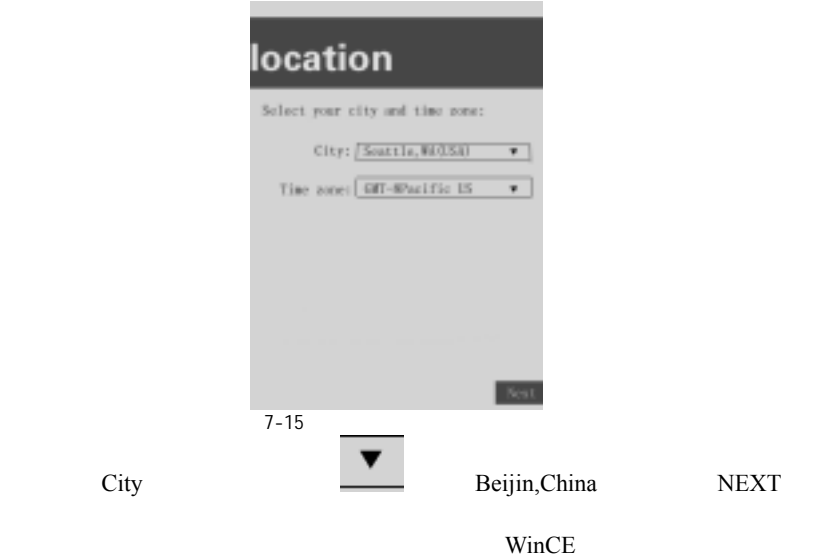

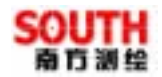

# complete

Setup is complete, Tap the screen to begin using your device.

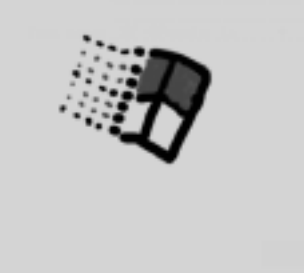

 $7 - 16$ 

§**7.5** 设置手簿

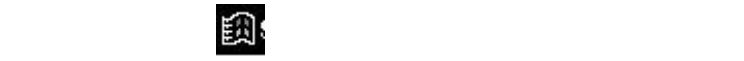

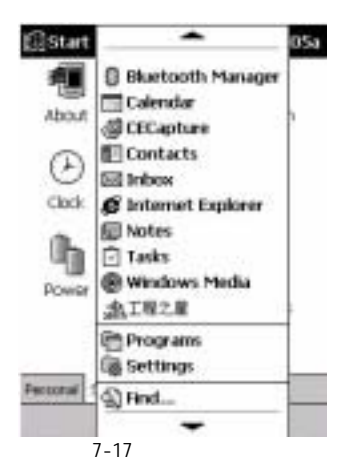

Settings

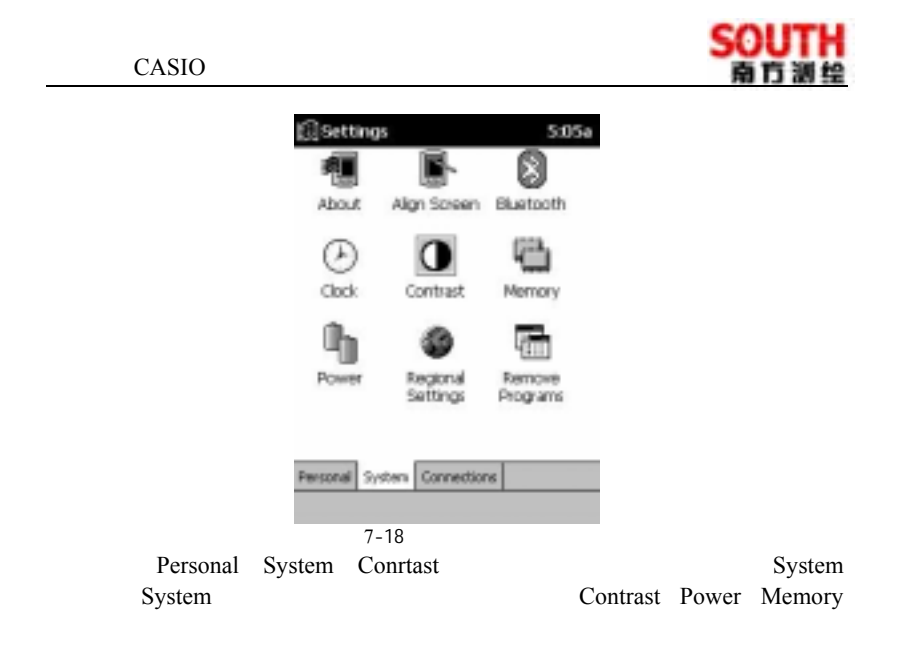

#### $§7.5.1$

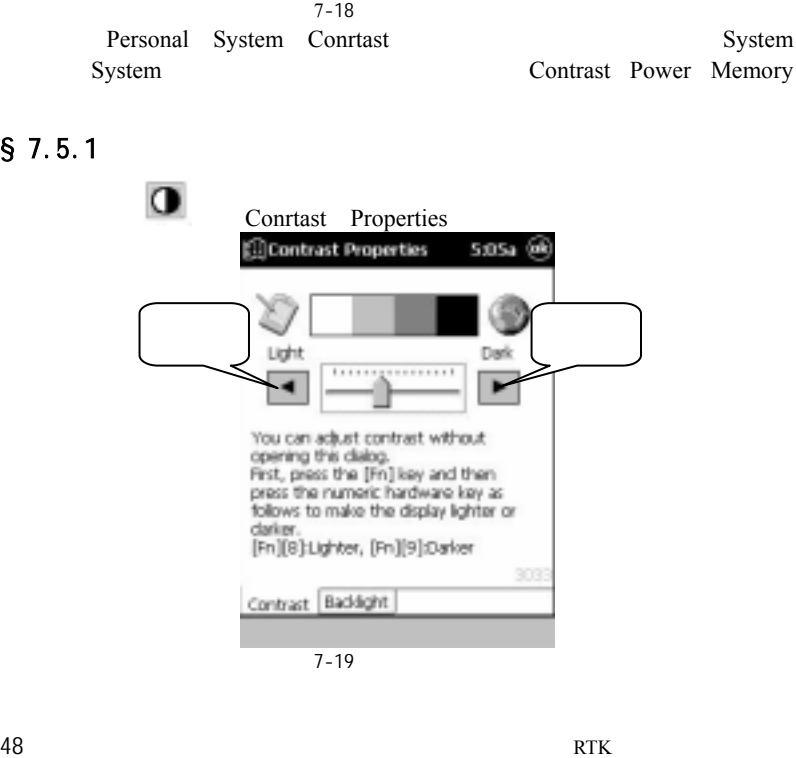

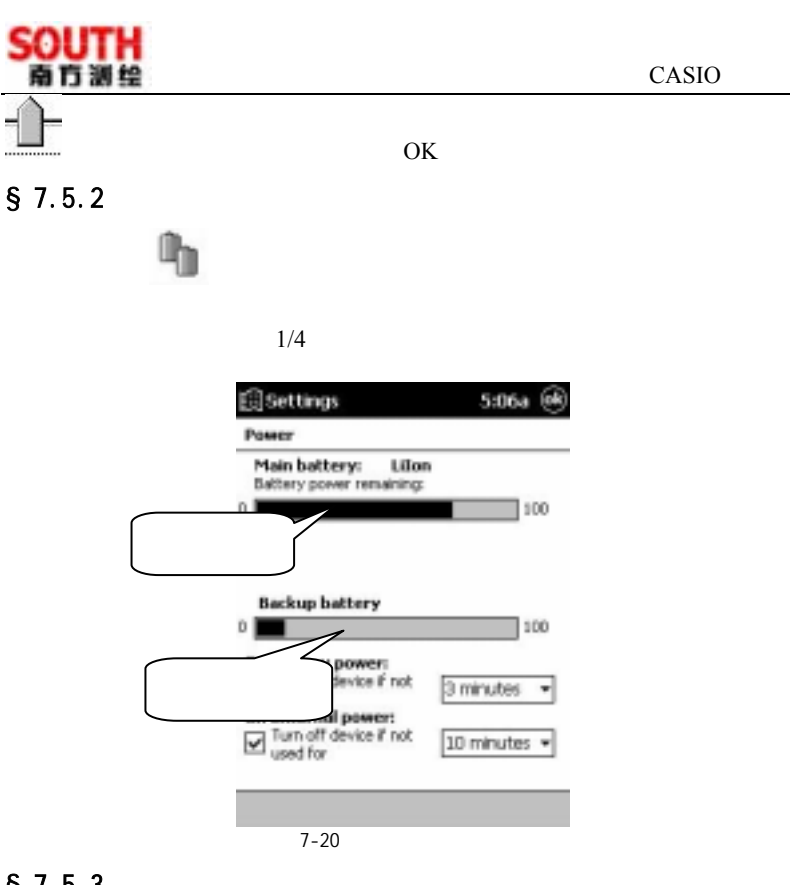

 $§ 7.5.3$ 

7-21 Memory

Running Programs

Running Programs

7-22

#### CASIO

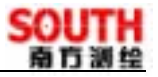

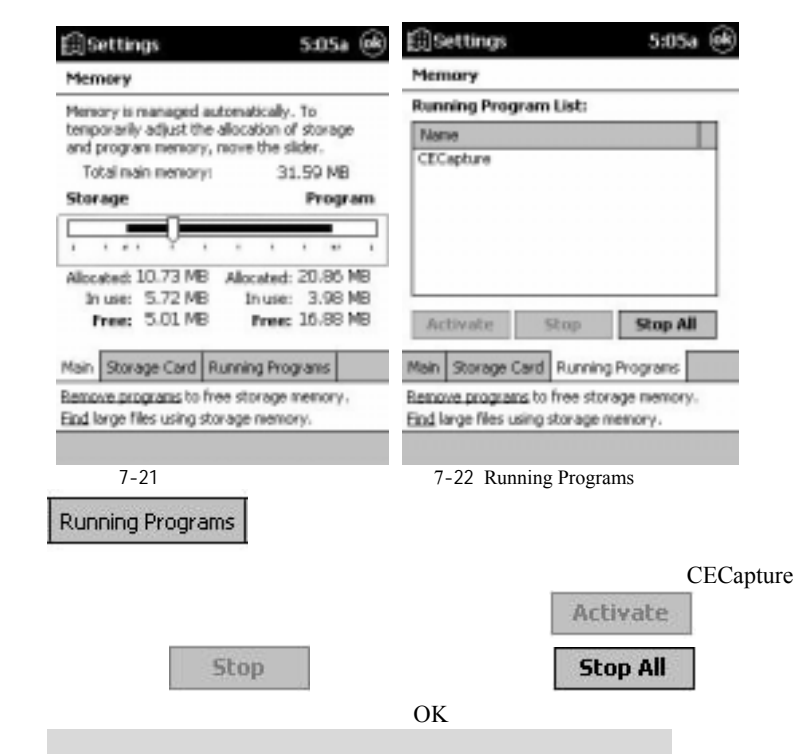

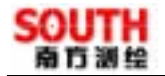

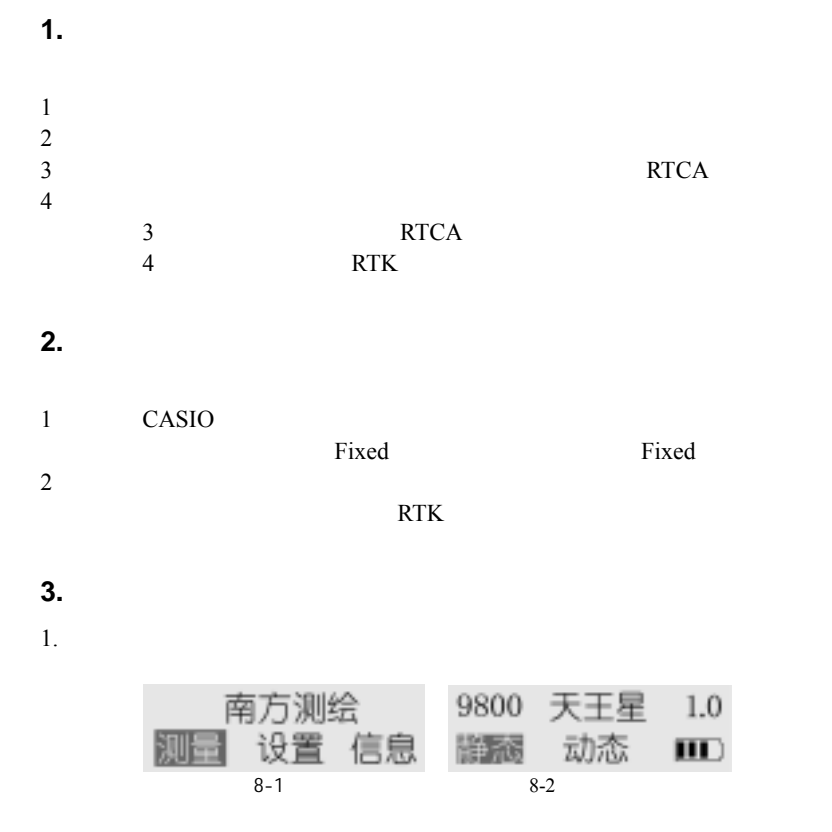

 $2.$ 

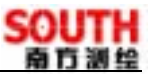

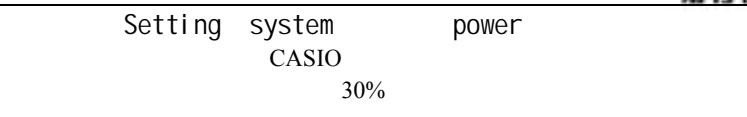

备用电池电量不足对数据保存没有影响,因为所有的数据都是存储在 Flash Disk 中的,是不会因为掉电而丢失的,只不过在下次使用时需要从 Flash Disk

#### **4.9800** 外接电台的连接线问题?

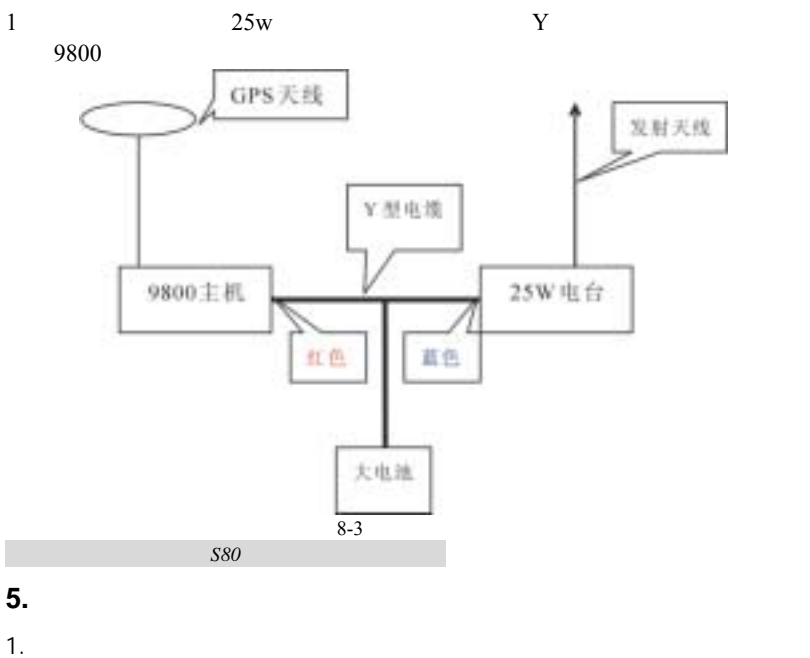

2.  $-$ 

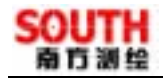

 $\mathsf{A}$ 

 $\ddot{\cdot}$ 

 $8$ 

电话:(020)85529100 传真:(020)85529456 510665 http://www.southsurvey.com

## GPS the contract of the contract of the contract of the contract of the contract of the contract of the contract of the contract of the contract of the contract of the contract of the contract of the contract of the contra

**GPS** 

 $(020)85529100$ 650 651 652 653 659 ) E-mail: gpsspt@southsurvey.com GPS (020)85529100-GPS (020)85529100-

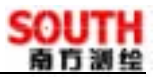

 $B$ 

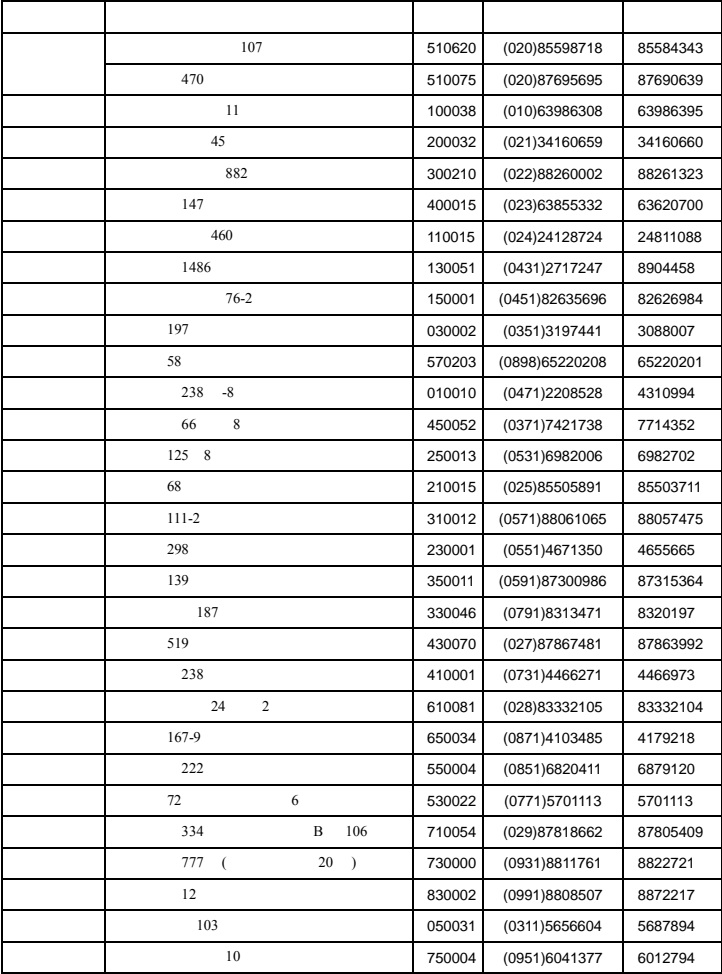